## **Enrollment System (ES) 5.1**

**Release Notes**

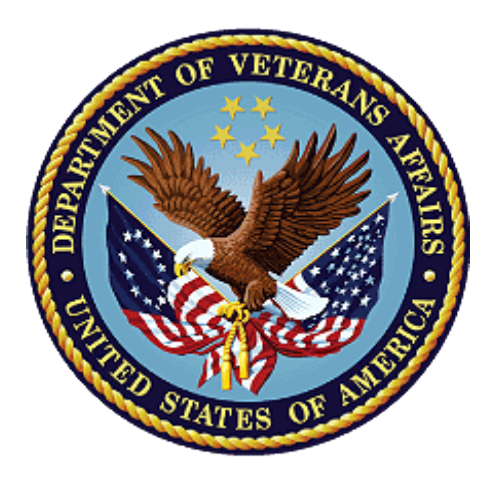

**March 2018**

**Department of Veterans Affairs**

**Office of Information and Technology (OIT)**

### **Table of Contents**

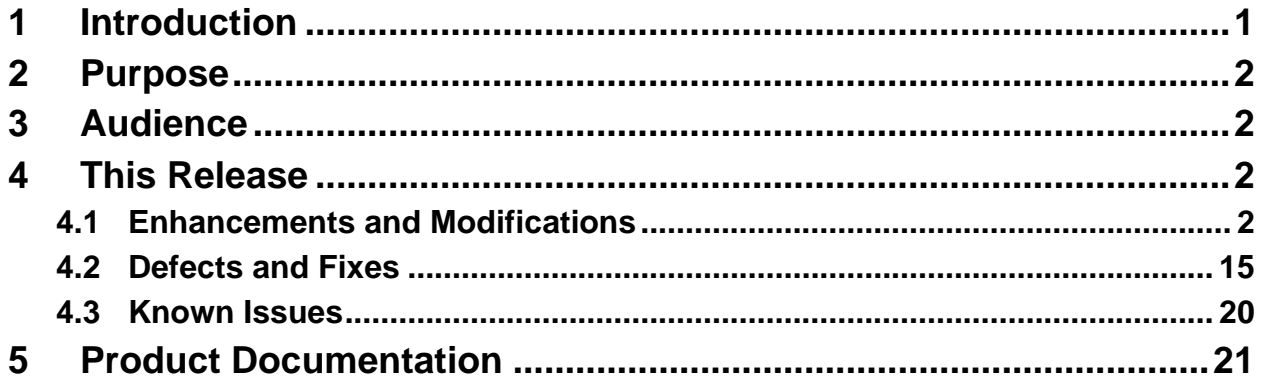

# <span id="page-2-0"></span>**1 Introduction**

The mission of the Department of Veterans Affairs (VA) Office of Information and Technology (OIT), Enterprise Program Management Office (EPMO) is to provide benefits to Veterans and their families. In order to meet this overarching goal, OIT is charged with providing high quality, effective, and efficient IT services and Operations and Maintenance (O&M) to persons and organizations that provide point-of-care services to our Veterans.

The VA's goals for its Veterans and families include:

- Make it easier for Veterans and their families to receive the right benefits, and meeting their expectations for quality, timeliness, and responsiveness.
- Improve the quality and accessibility of health care, benefits, and memorial services while optimizing value.
- Provide world-class health care delivery, by partnering with each Veteran to create a personalized, proactive strategy to optimize health and well-being, while providing state of the art disease management.
- Ensure awareness and understanding of the personalized, proactive, and patient-driven health care model through education and monitoring.
- Provide convenient access to information regarding VA health benefits, medical records, health information, expert advice, and ongoing support needed to make informed health decisions and successfully implement the Veteran's personal health plans.
- Receive timely, high quality, personalized, safe, effective, and equitable health care, not dependent upon geography, gender, age, culture, race, or sexual orientation.
- Strengthen collaborations with communities and organizations, such as the Department of Defense (DoD), Department of Health and Human Services (DHHS), academic affiliates, and other service organizations.

In order to assist in meeting these goals, the Enterprise Health Benefits Determination (EHBD) program will provide enterprise wide enhancements and sustainment for the following systems/applications:

- The Enrollment System (ES) assists Veterans to enroll for VA healthcare benefits and is the core application that feeds other VA systems with Enrollment and Eligibility (E&E) data.
- Income Verification Match (IVM) assists in determining priority grouping for healthcare eligibility.
- Veterans Information Systems and Technology Architecture (VistA) Registration, Eligibility  $\&$ Enrollment (REE) shares information with other VistA applications and enables registration and eligibility determinations and enrollment at VA Medical Centers (VAMC).
- Veteran's On-Line Application (VOA) is re-purposed for the online Veterans Health Benefits Handbook (VHB). VHB provides each enrolled Veteran on-demand online access to a personalized and dynamic health benefits-related Handbook.

Enrollment System Modernization (ESM) defines Health Benefit Plans (HBP) for which a client (Veteran, Service Member, or beneficiary) is eligible and ties them to the authority for care. Key enhancements to be completed include Pending Eligibility Determination, fixes to the Enrollment System, Date of Death, Internal Controls, Workflow, Veterans Financial Assessment, converting of Military Service Data Sharing (MSDS) to Enterprise Military Information Service (eMIS), Manage Relationships, Veteran Contact Service, and support for Enrollment System Community Care (ESCC).

# <span id="page-3-0"></span>**2 Purpose**

The purpose of this Release Notes document is to support the release of ES 5.1. The EHBD Program provides enhancements to the ES. This ES 5.1 release, developed in Java technology, contains ESM development efforts, including enhancements to support Community Care (CC) and ES Sustainment.

## <span id="page-3-1"></span>**3 Audience**

This document targets users and administrators of ES 5.1 and applies to the changes made between this release and any previous release for this software.

## <span id="page-3-2"></span>**4 This Release**

ES will be upgraded from Version 5.0.1 to Version 5.1 and hosted at the Austin Information Technology Center (AITC). This upgrade will improve the user experience and the performance of ES.

The following sections provide a summary of the enhancements and modifications to the existing software and any known issues for ES 5.1.

### <span id="page-3-3"></span>**4.1 Enhancements and Modifications**

[Table 1](#page-3-4) lists the enhancements and modifications included in the ES 5.1 release. Enhancements and modifications are tracked in Rational Team Concert (RTC) Requirements Management (RM).

<span id="page-3-4"></span>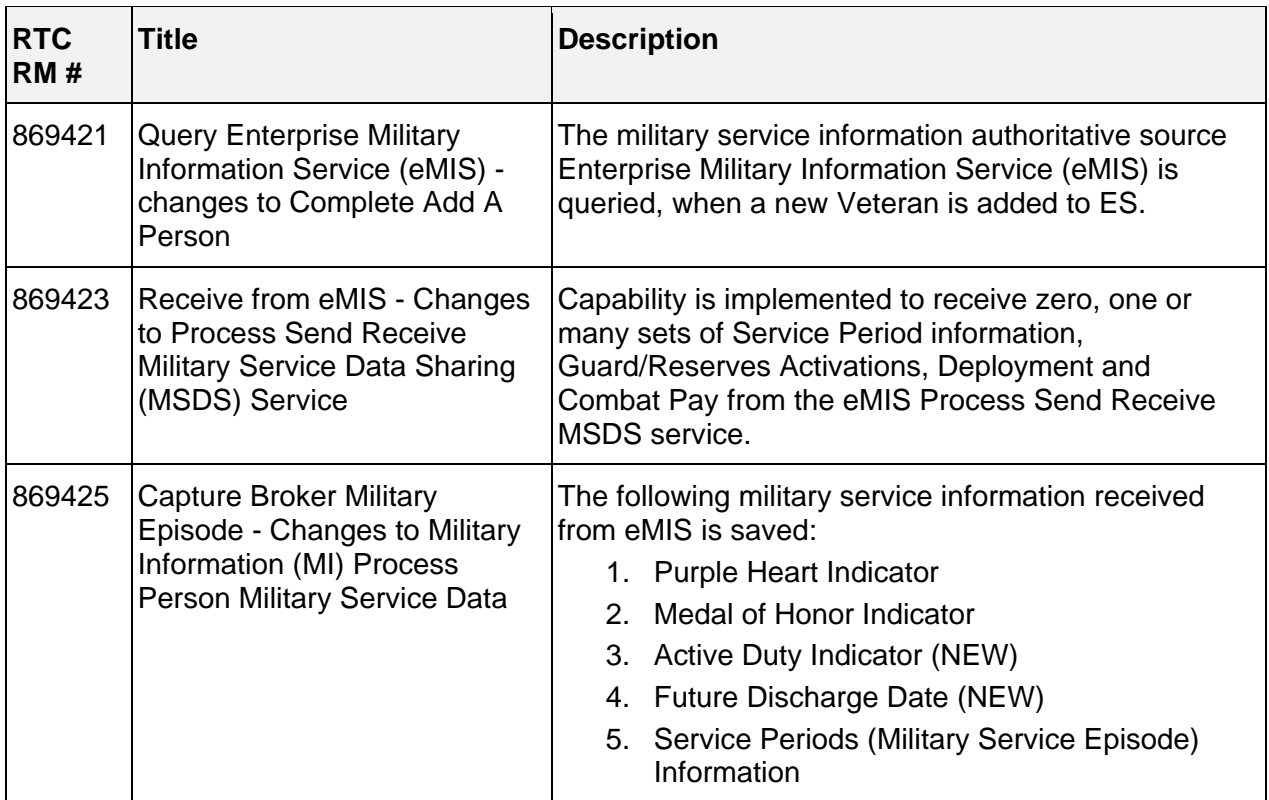

#### **Table 1: Enhancements and Modifications in the 5.1 Release**

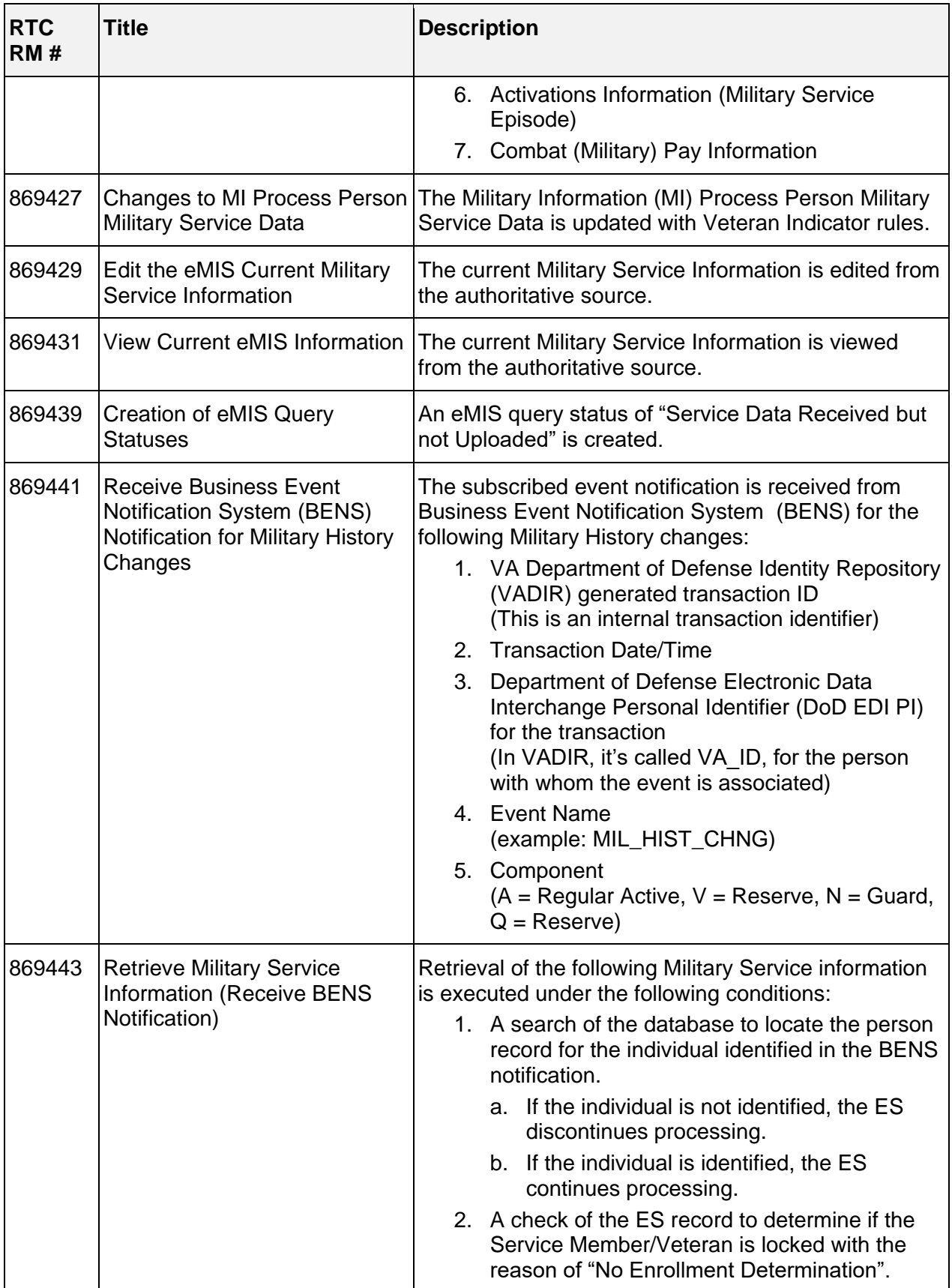

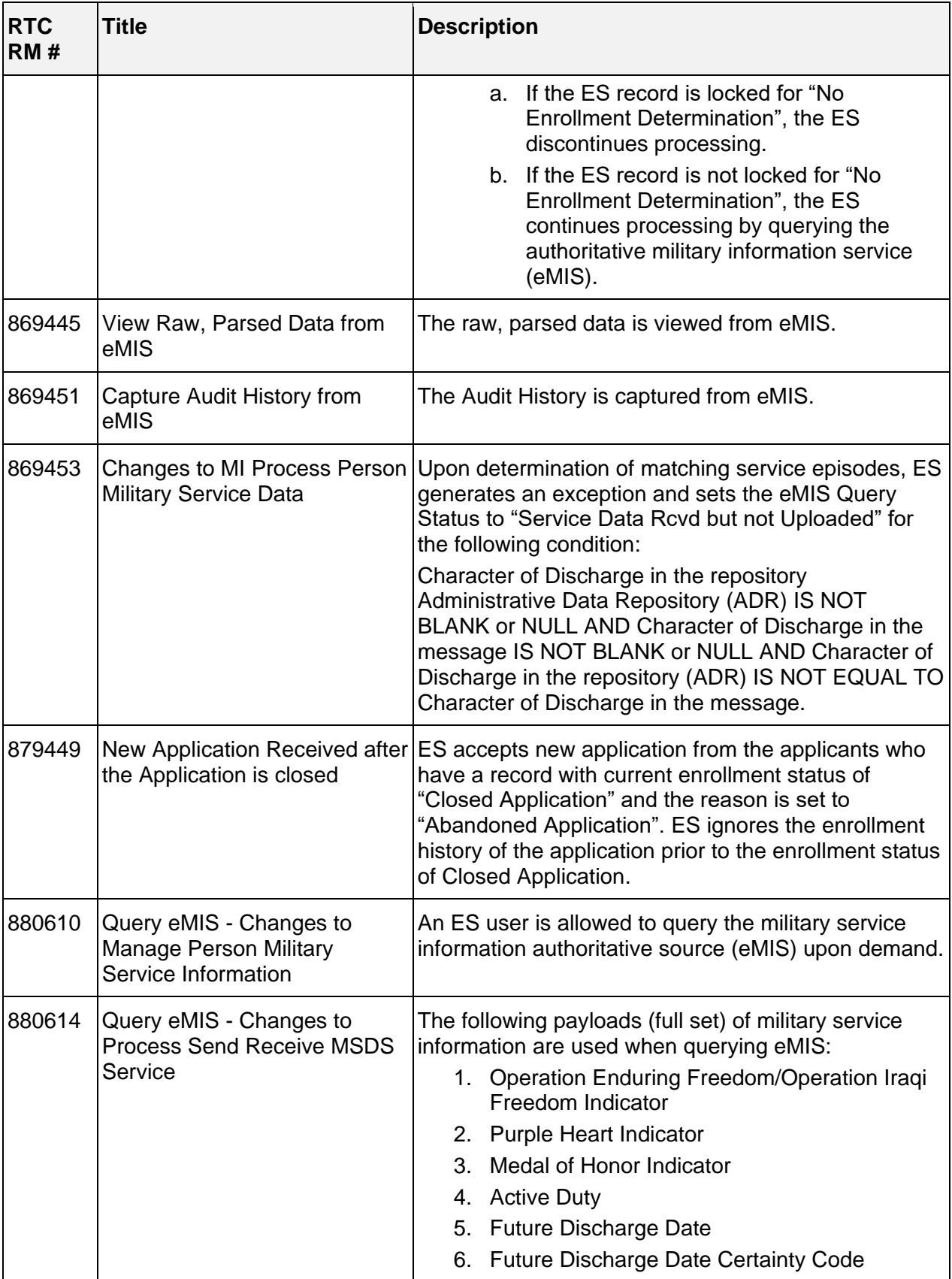

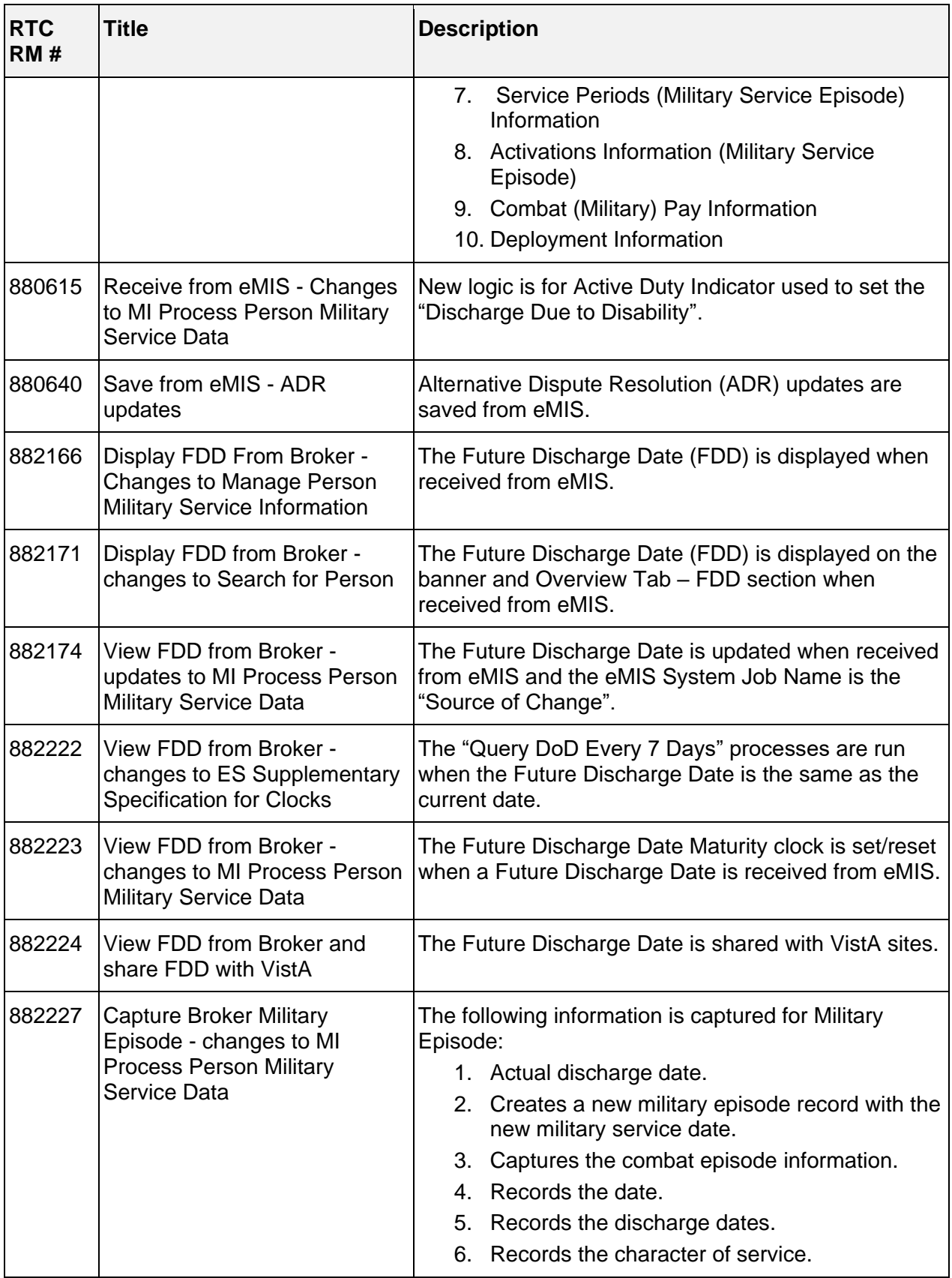

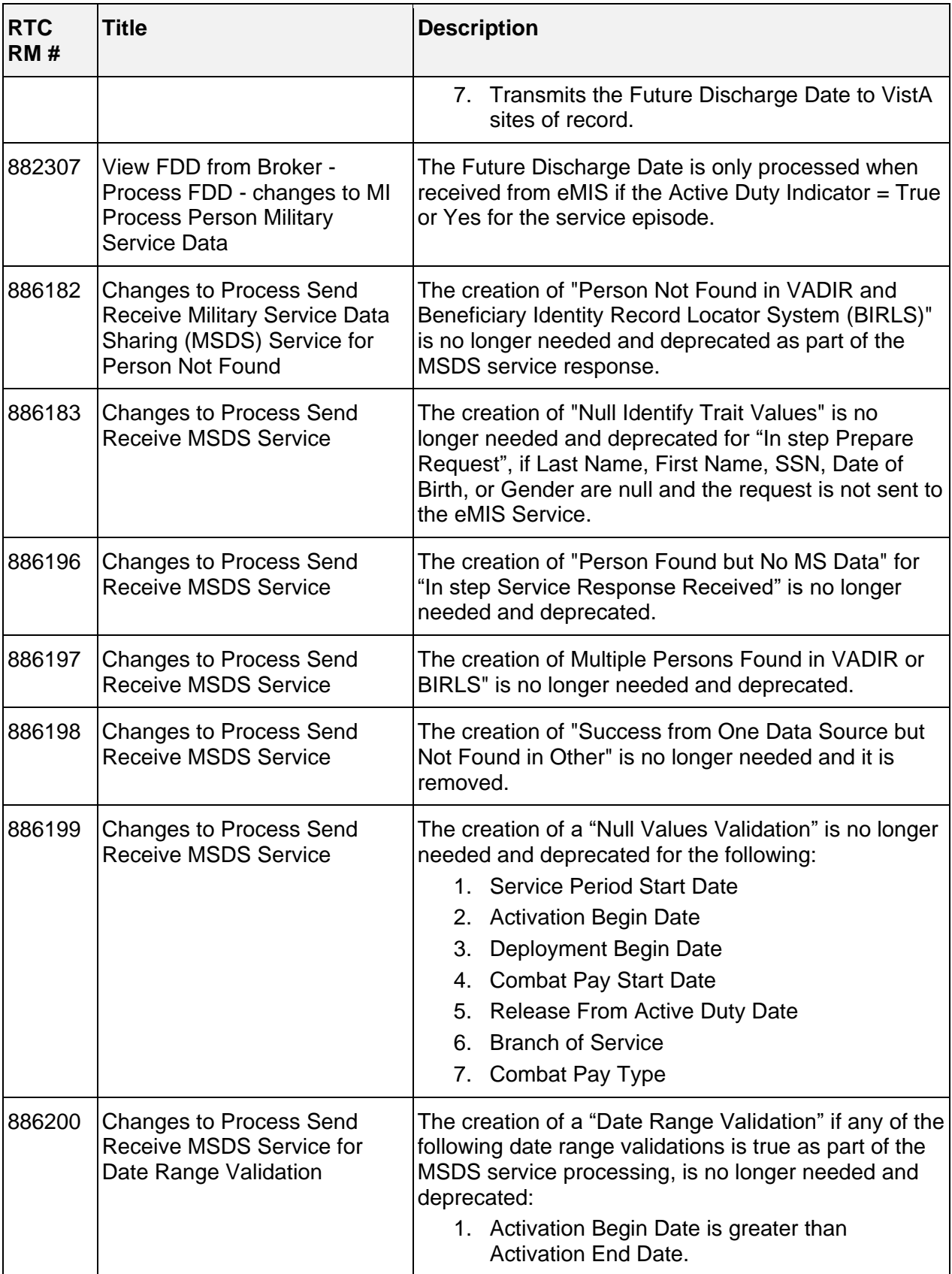

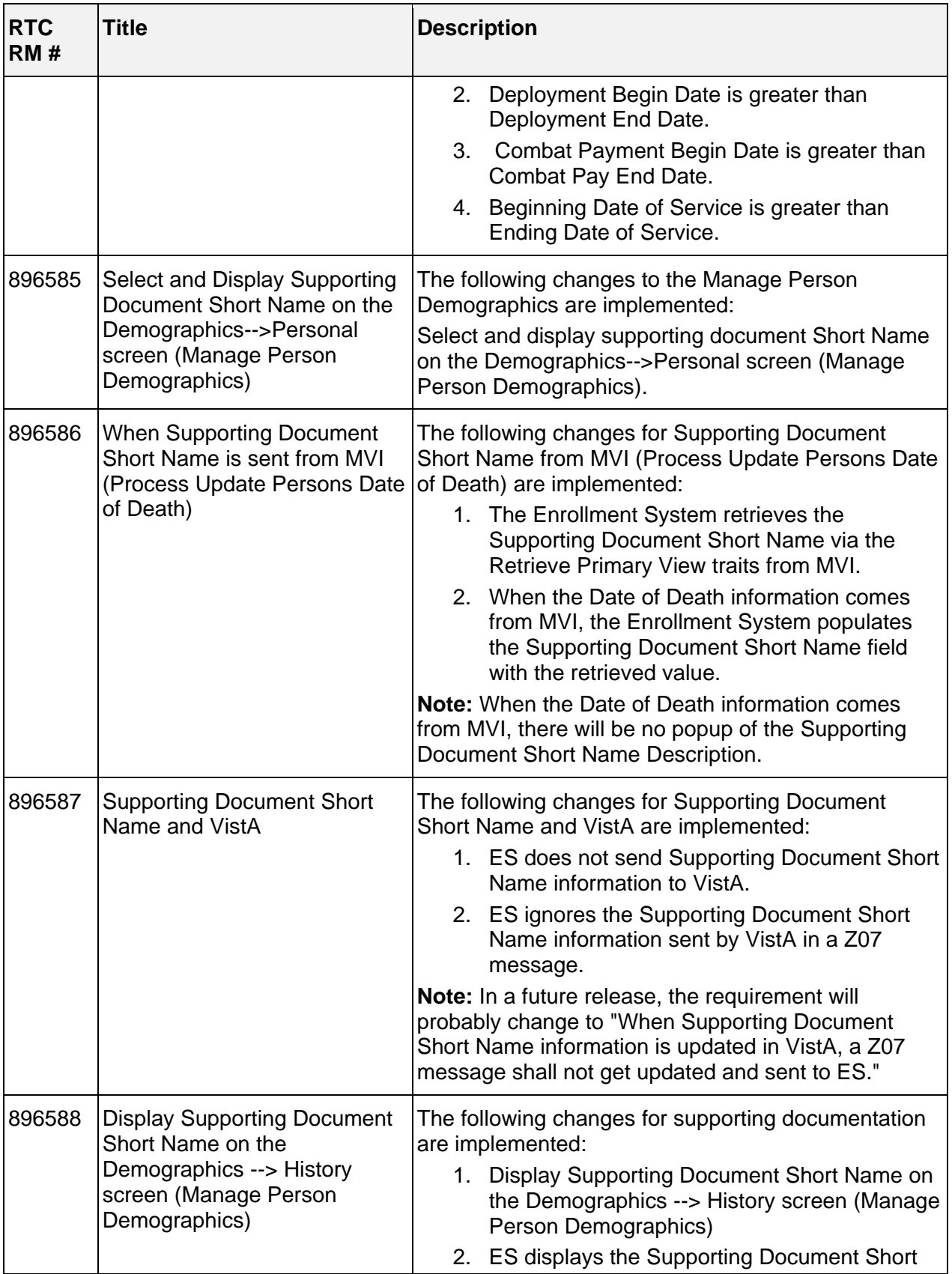

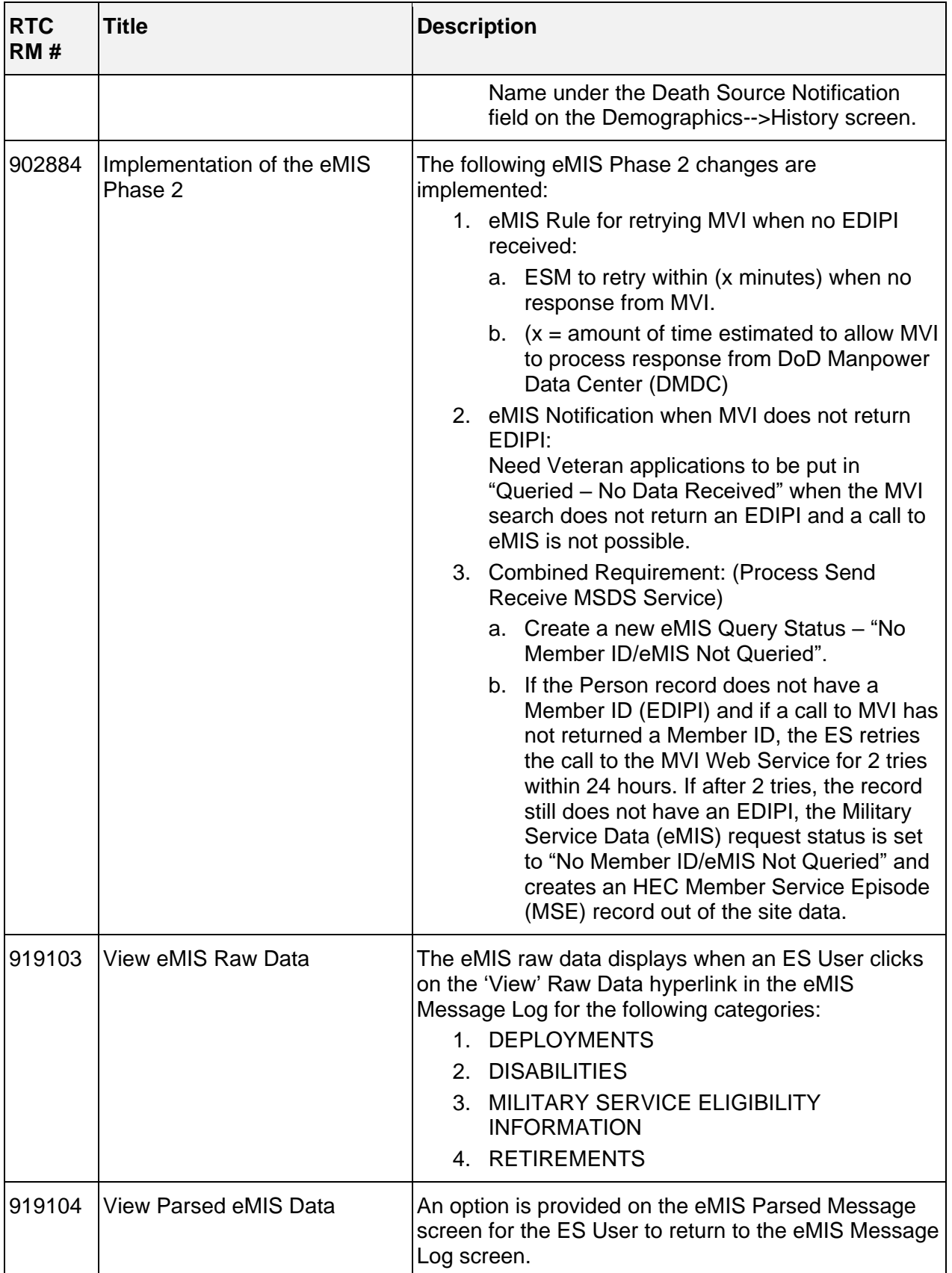

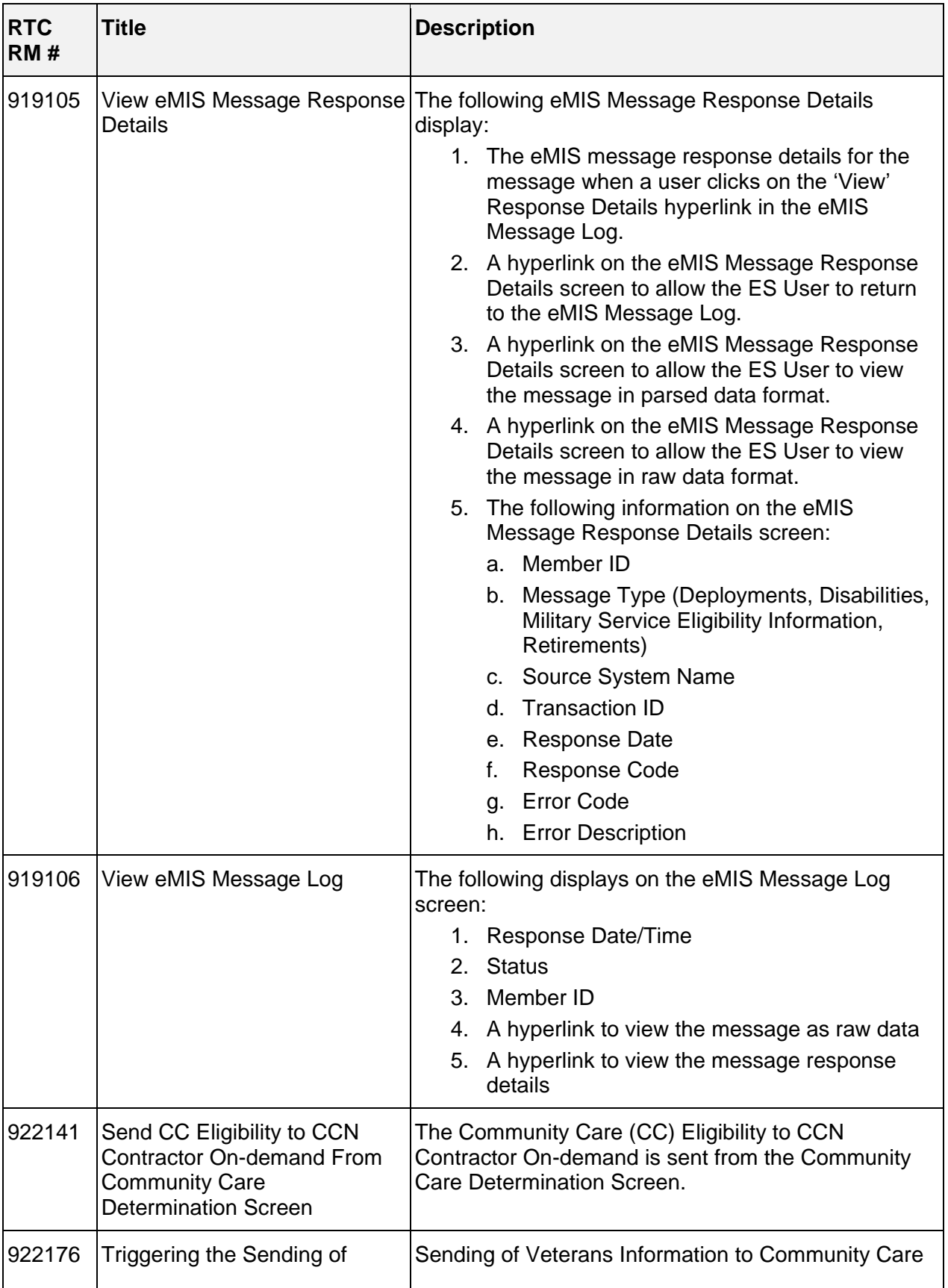

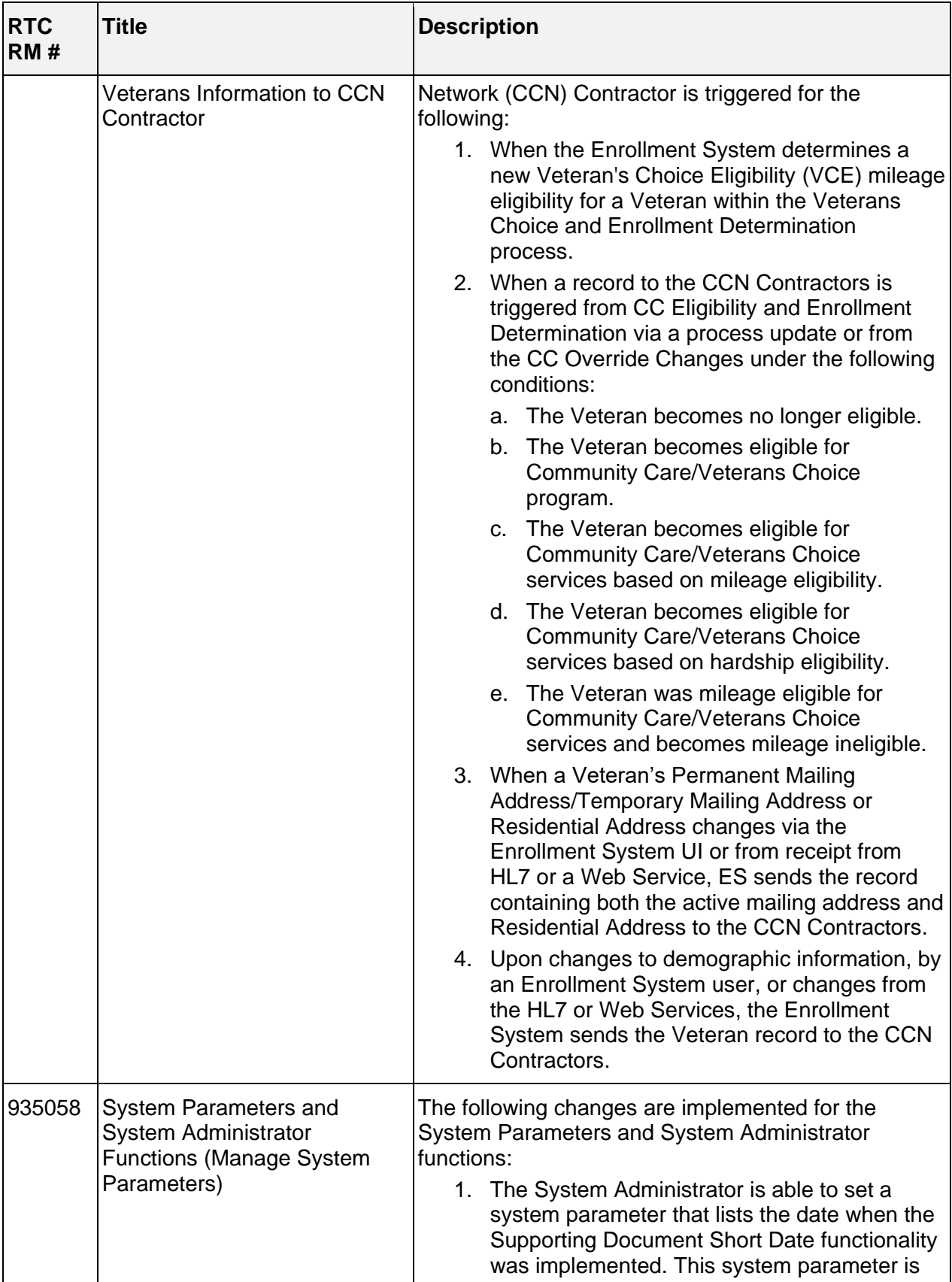

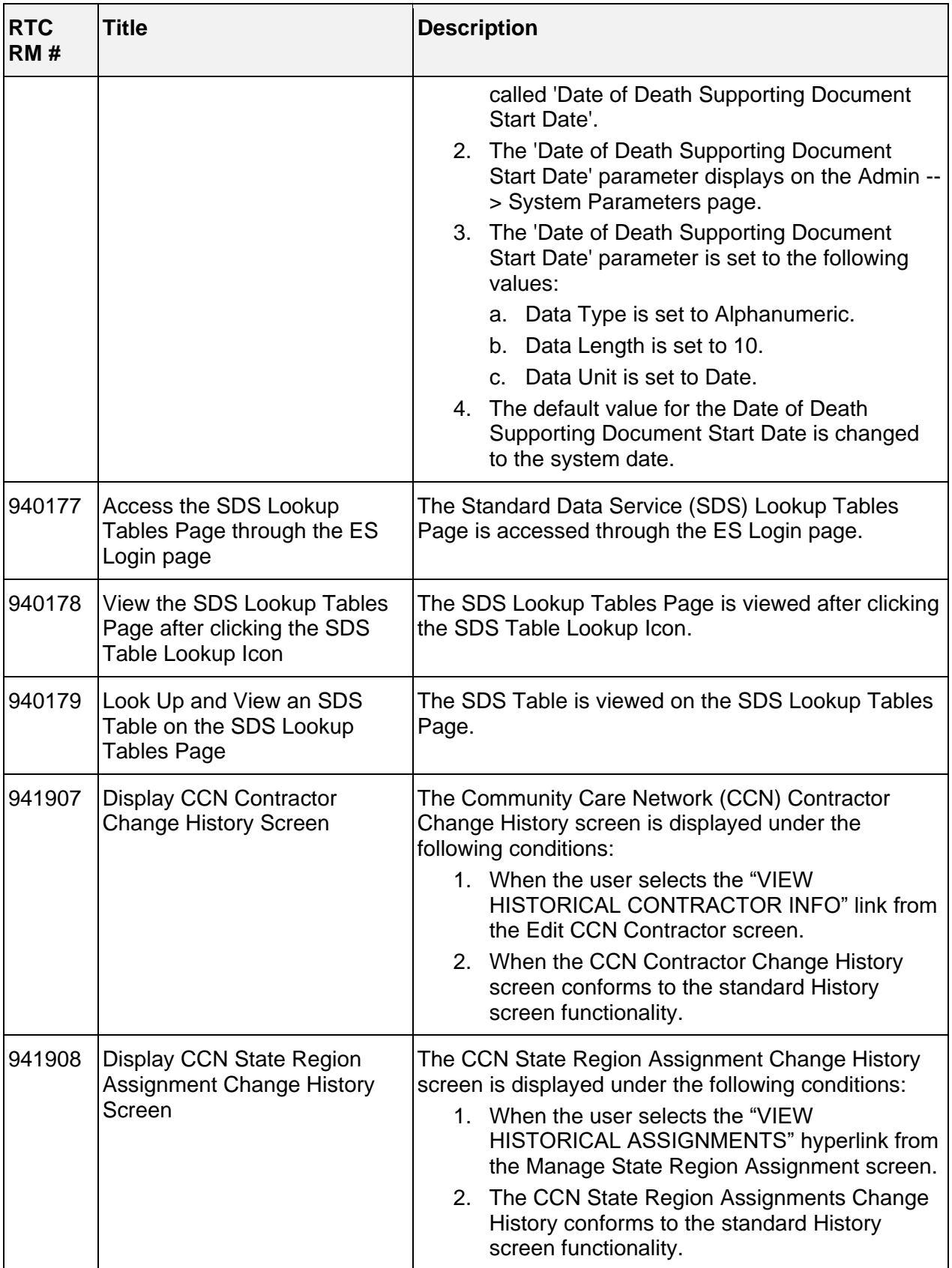

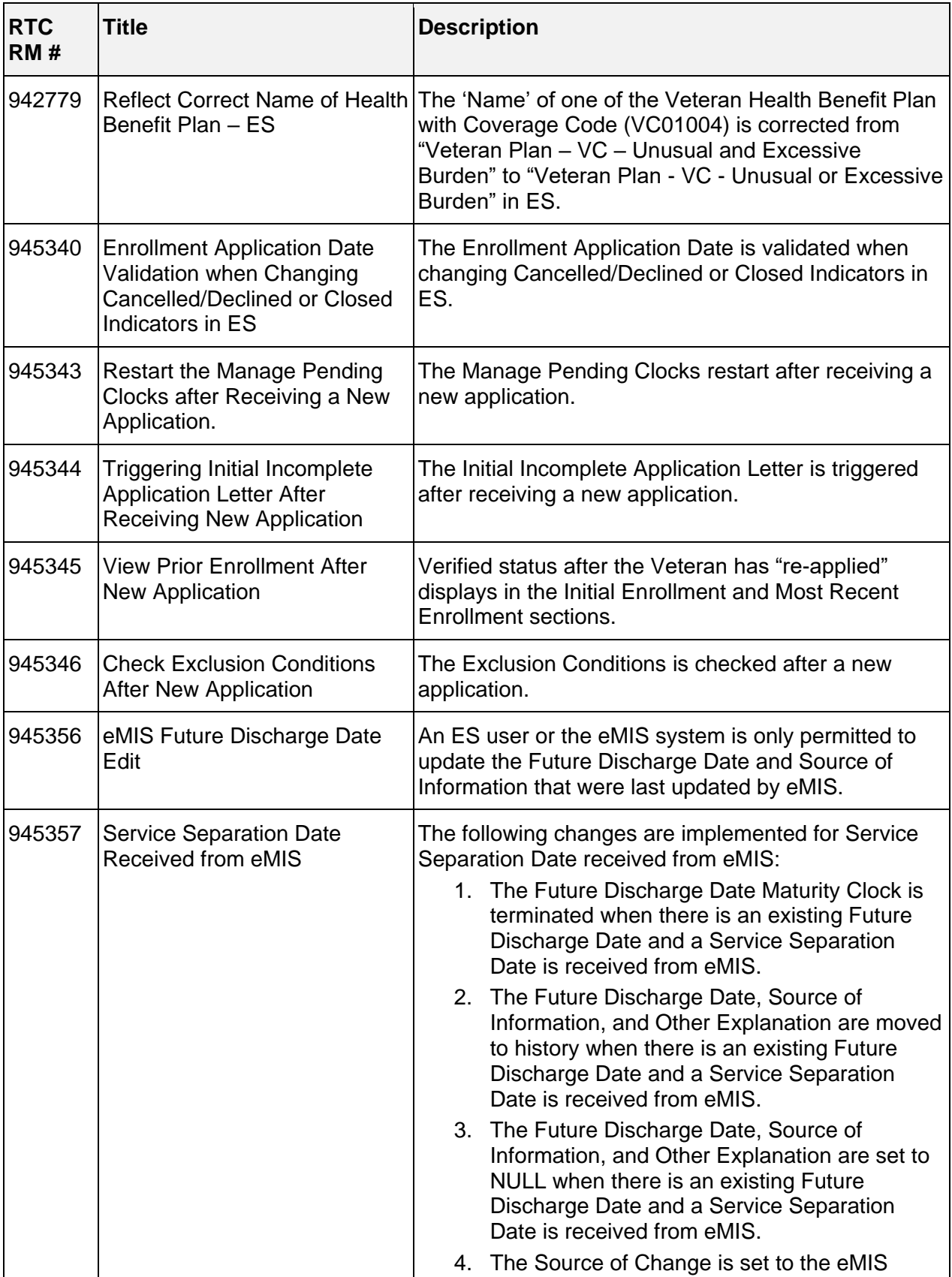

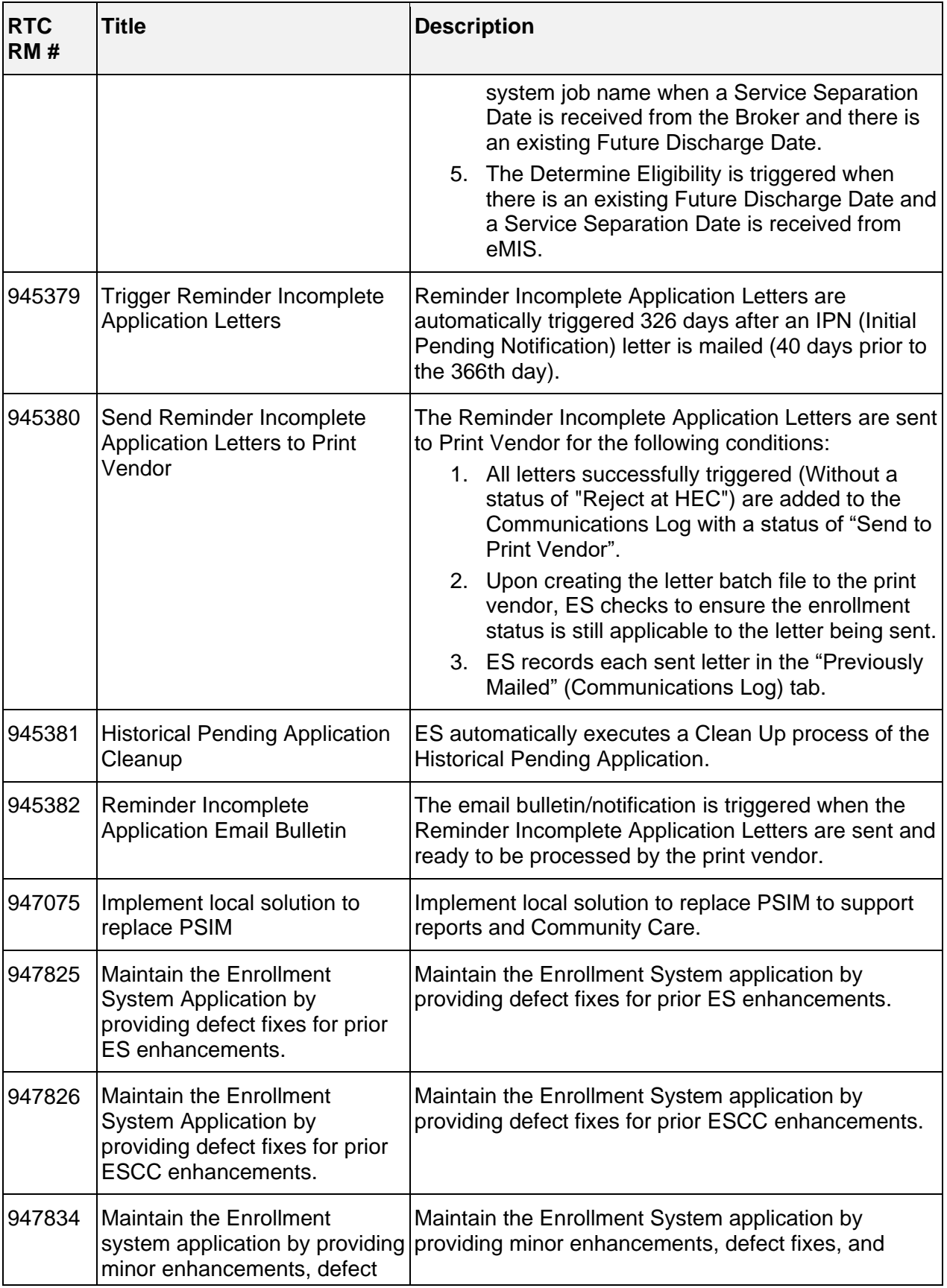

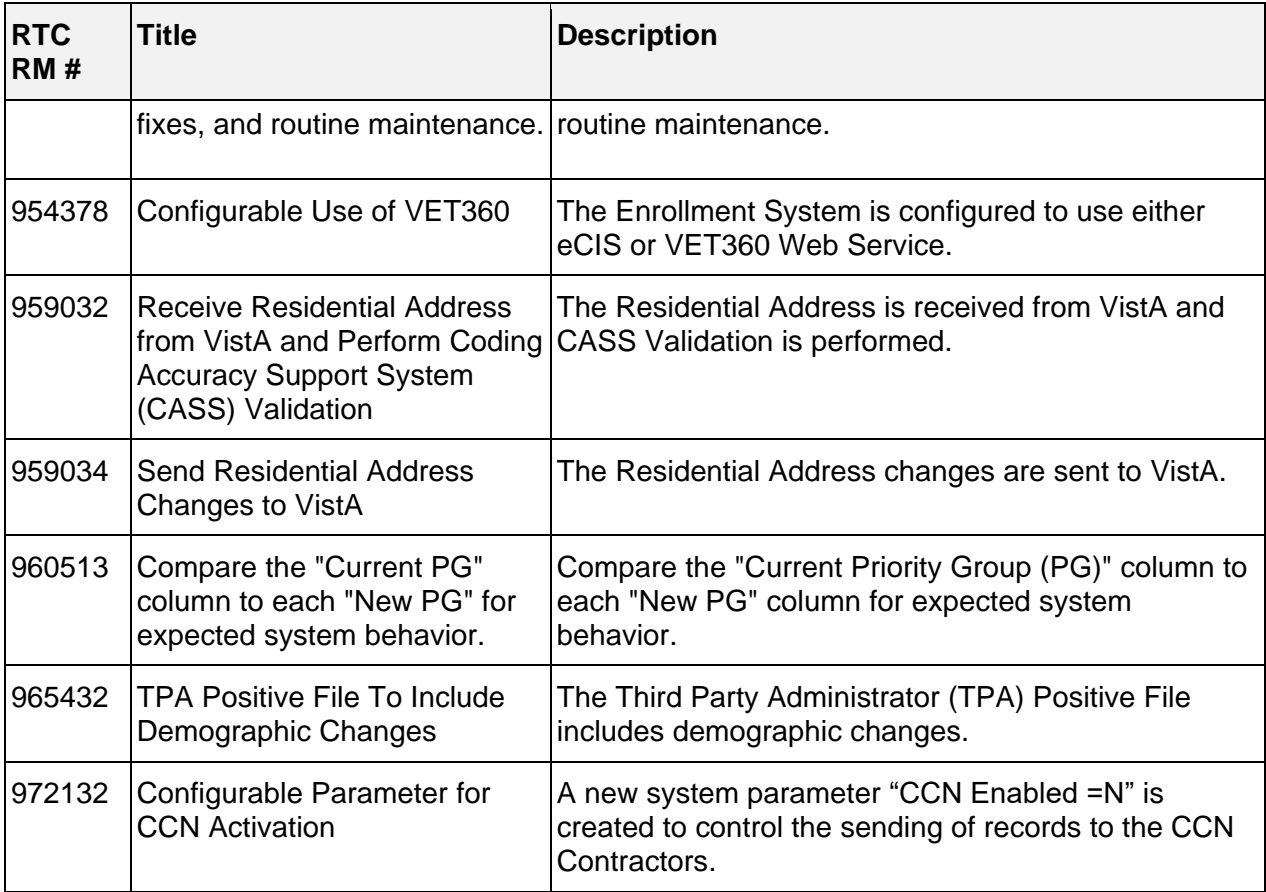

### <span id="page-16-0"></span>**4.2 Defects and Fixes**

[Table 2](#page-16-1) lists the defects and fixes and corresponding RTC Change and Configuration Management (CM) numbers included in ES 5.1.

<span id="page-16-1"></span>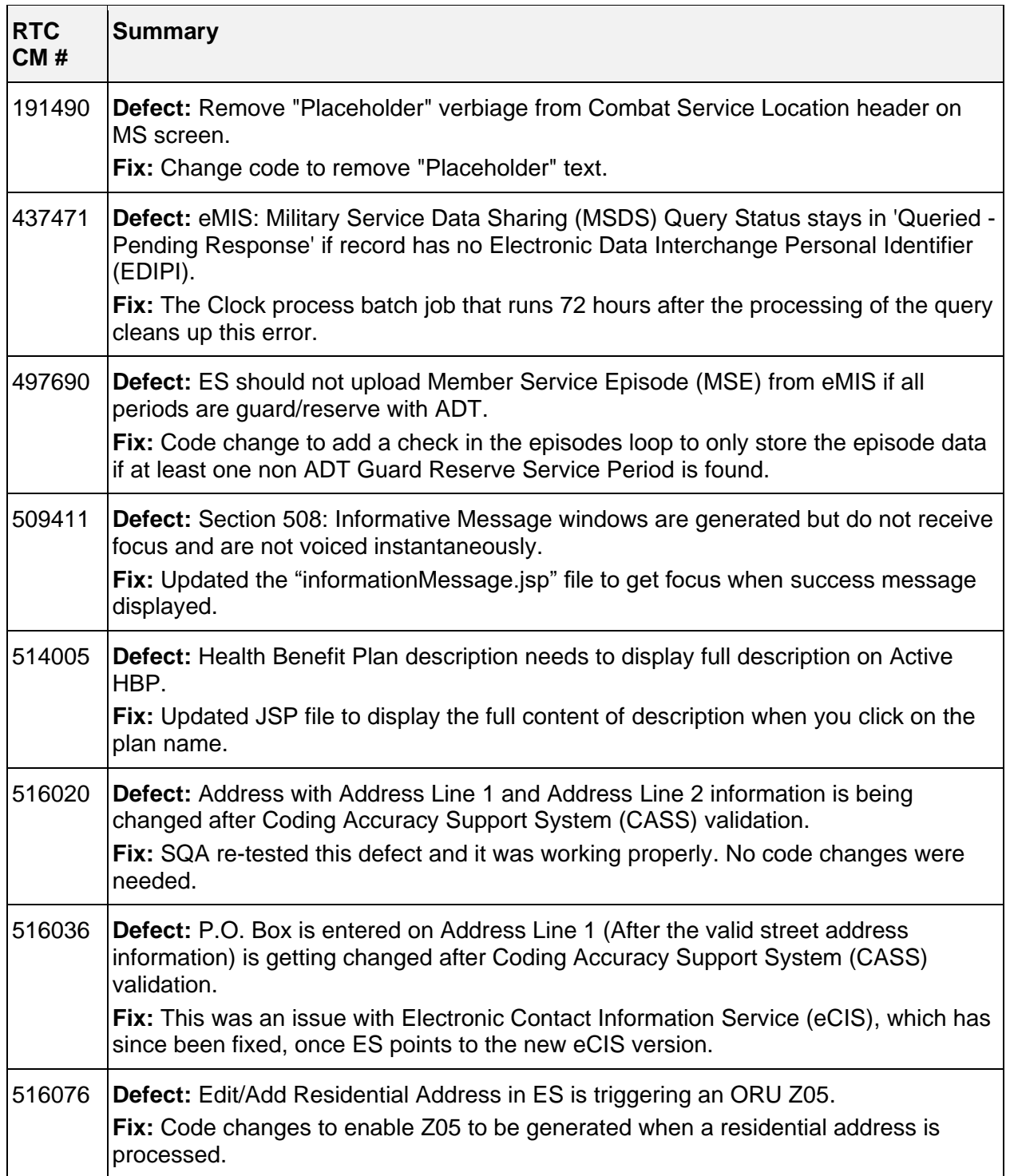

#### **Table 2: Defects and Fixes in ES 5.1**

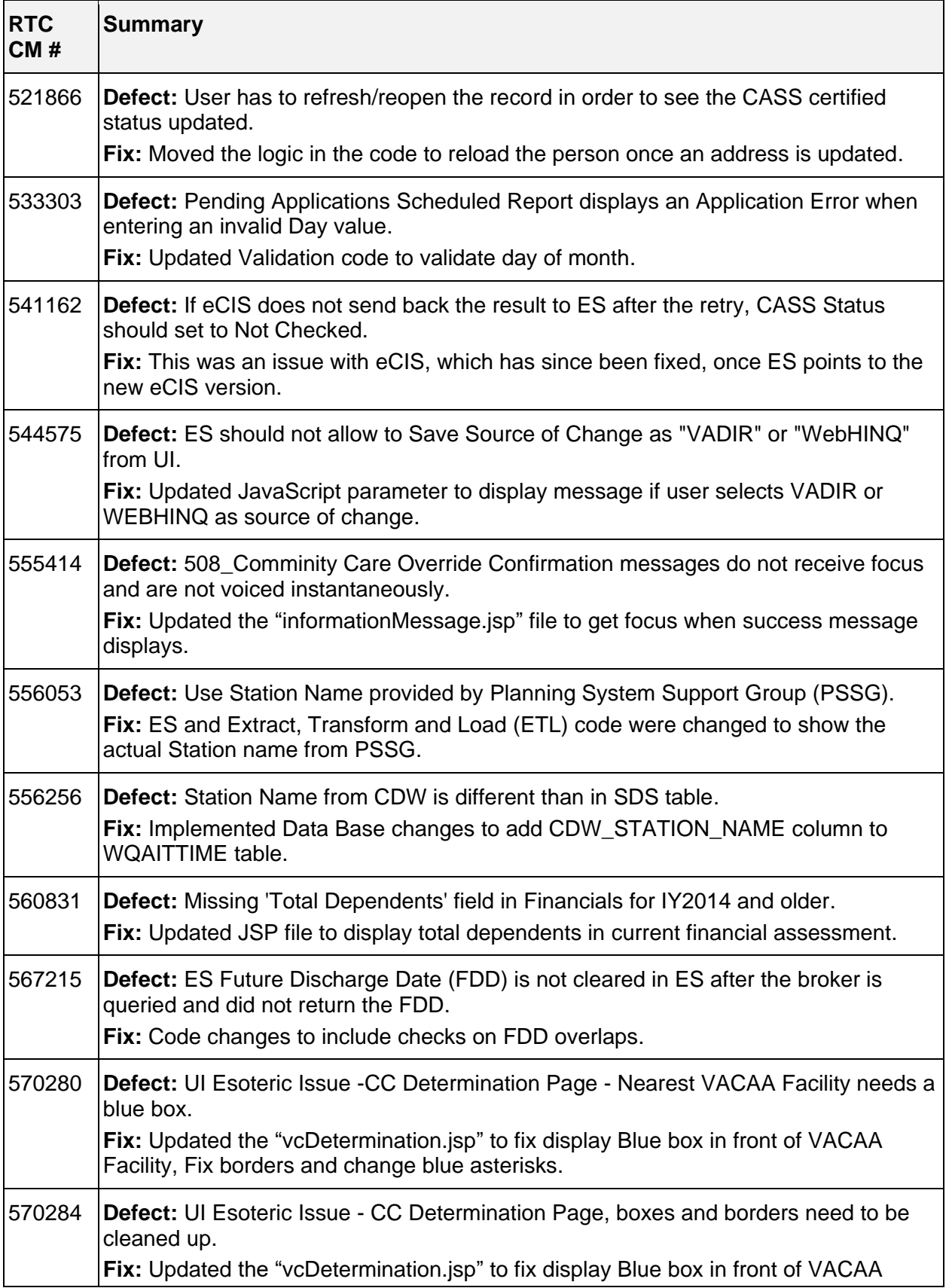

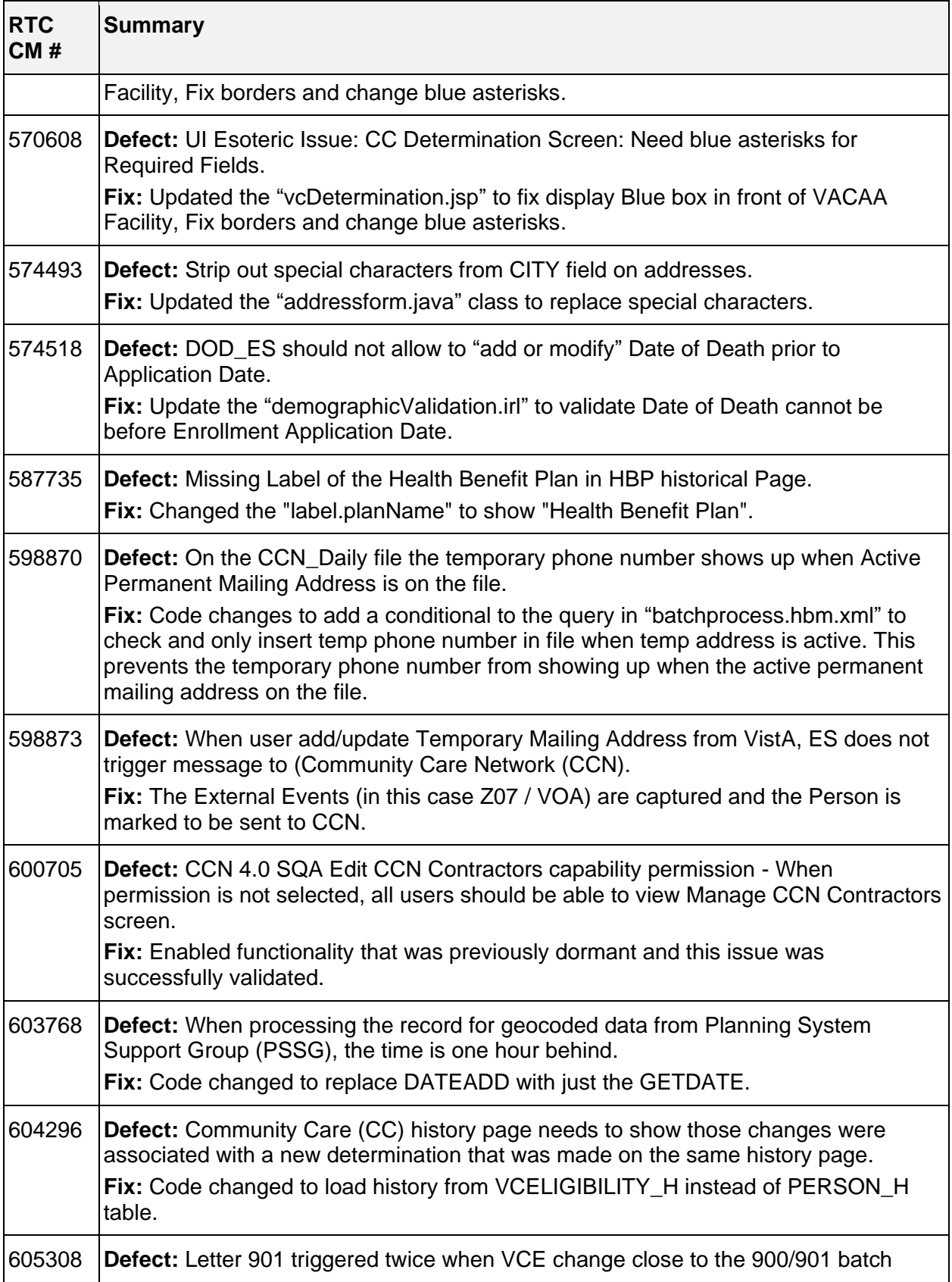

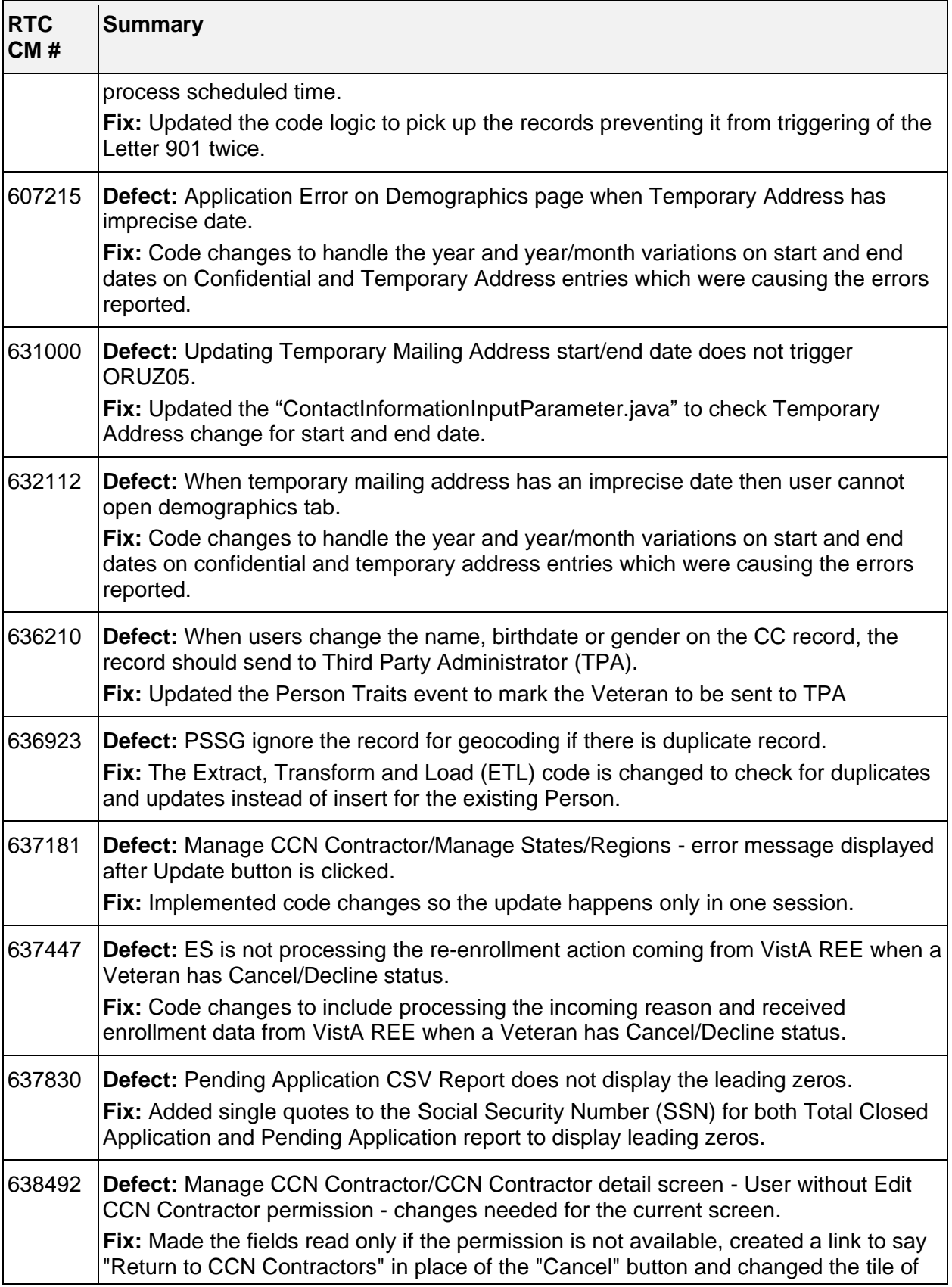

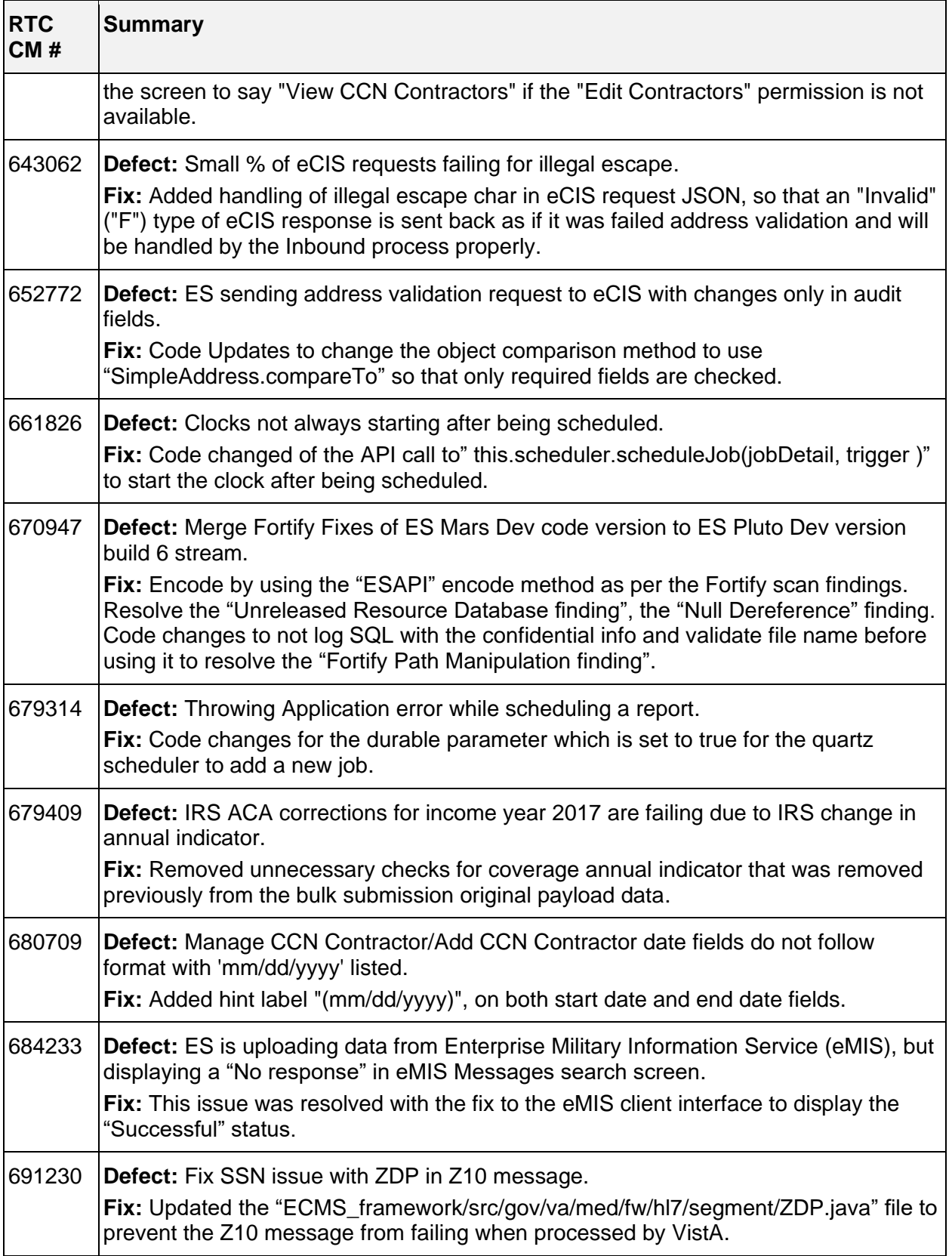

### <span id="page-21-0"></span>**4.3 Known Issues**

<span id="page-21-1"></span>[Table 3](#page-21-1) lists identified defects that remain open in this release.

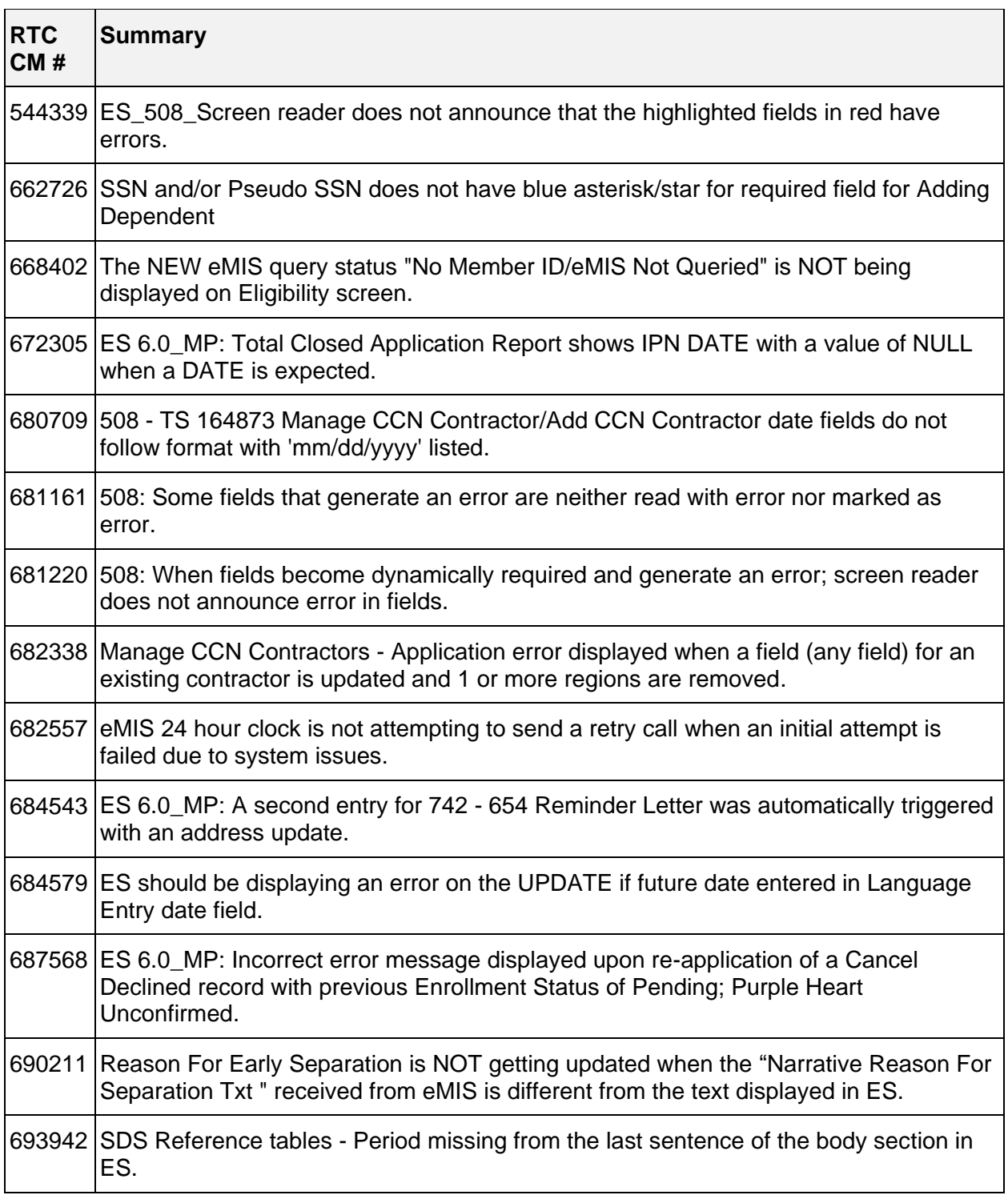

#### **Table 3: Open Defects in the ES 5.1 Release**

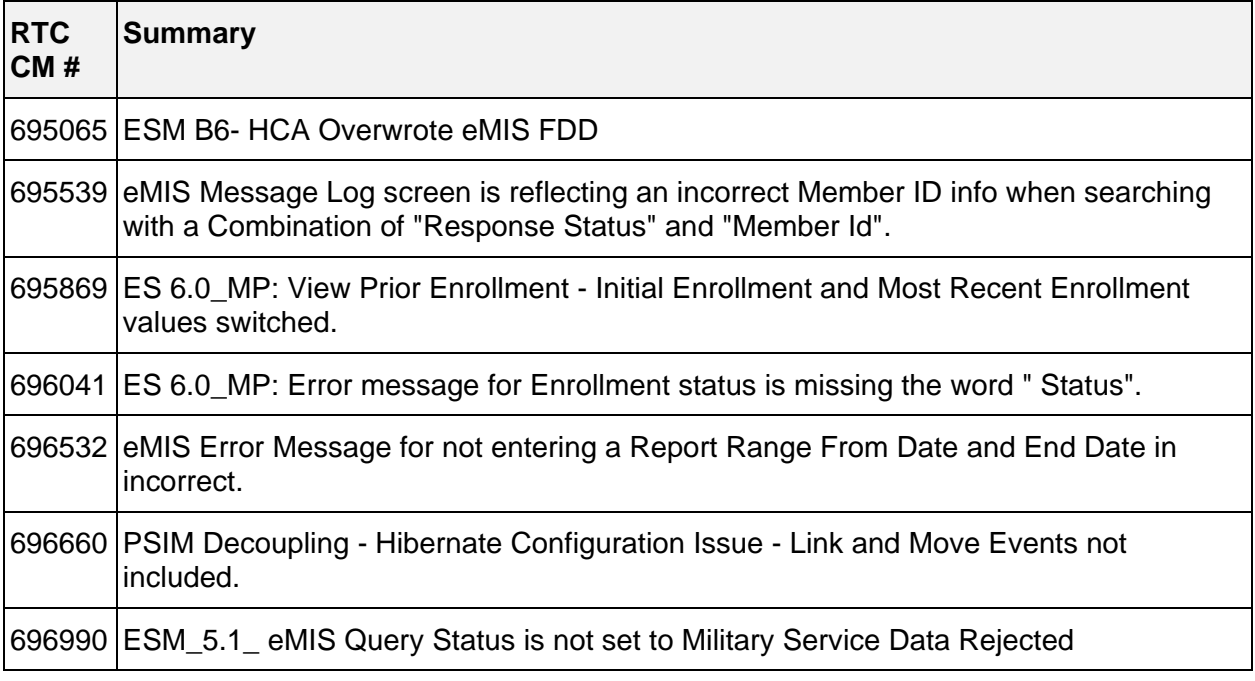

## <span id="page-22-0"></span>**5 Product Documentation**

The following documents apply to this release:

- ES 5.1 Release Notes are uploaded to the **VA Software Document Library** (VDL).
- Additional reference documentation related to this release is stored in RTC.